# CAS-PA<sup>Q&As</sup>

Certified Application Specialist – Performance Analytics

# Pass ServiceNow CAS-PA Exam with 100% Guarantee

Free Download Real Questions & Answers PDF and VCE file from:

https://www.pass4itsure.com/cas-pa.html

100% Passing Guarantee 100% Money Back Assurance

Following Questions and Answers are all new published by ServiceNow Official Exam Center

- Instant Download After Purchase
- 100% Money Back Guarantee
- 365 Days Free Update
- 800,000+ Satisfied Customers

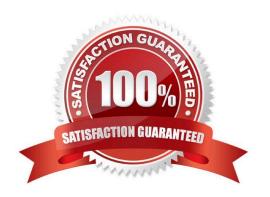

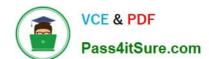

## https://www.pass4itsure.com/cas-pa.html 2024 Latest pass4itsure CAS-PA PDF and VCE dumps Download

### **QUESTION 1**

| Which of the following items can you view without the pa_viewer role if the indicator and breakdown ACLs are respected? (Choose two.)                |
|----------------------------------------------------------------------------------------------------|
| A. Diagnostic Results                                                                                                    |
| B. KPI Details                                                                                                    |
| C. Analytics Hub                                                                                                    |
| D. Widget Statistics                                                                                                    |
| Correct Answer: BC                                                                                                    |
| You can rely less on roles and more on access control lists (ACLs) to secure Performance Analytics.                                                  |
| On new instances, you no longer need the pa_viewer role to view the following items. Instead, indicator and breakdown ACLs are respected:            |
| *                                                                                                    |
| Analytics Hub                                                                                                    |
| *                                                                                                    |
| Text Analytics widgets                                                                                                    |
| *                                                                                                    |
| KPI Details                                                                                                    |
| *                                                                                                    |
| Breakdowns on workbench widgets                                                                                                    |
| Performance Analytics widgets: In general, Performance Analytics widgets follow indicator and breakdown ACLs.                                        |
| Targets and Thresholds: On the Analytics Hub, no roles are required to create personal targets and thresholds.                                       |
| Reference:https://docs.servicenow.com/bundle/quebec-release-notes/page/release- notes/analytics-intelligence-reporting/performance-analytics-rn.html |
| QUESTION 2                                                                                                    |
| What role is required to create personal targets and thresholds for users who can view an indicator on the Analytics Hub?                            |
| A. pa viewer                                                                                                    |

B. pa\_target\_admin

C. pa\_threshold\_admin

# VCE & PDF Pass4itSure.com

## https://www.pass4itsure.com/cas-pa.html

2024 Latest pass4itsure CAS-PA PDF and VCE dumps Download

D. No role

Correct Answer: D

On the Analytics Hub, no roles are required to create personal targets and thresholds. A threshold or a target can be personal or global. A personal threshold or target is visible only to the user that created it. A personal threshold appears as a

light grey dotted line. A personal target appears as a dark line.

Personal thresholds and targets appear only on the Analytics Hub and KPI Details but not on widgets.

Reference: https://docs.servicenow.com/bundle/quebec-now- intelligence/page/use/performance-analytics/concept/patargets-thresholds. html

#### **QUESTION 3**

What role or access do users need to act on a signal to reset a baseline or dismiss a signal?

- A. Responsible users without workspace access
- B. Users with the admin. pa\_admin. or pa\_kpi\_signal\_admin role without being a responsible user
- C. Only users with the admin role
- D. Users irrespective of their level of responsibility

Correct Answer: B

Users with the admin, pa\_admin, or pa\_kpi\_signal\_admin role can reset a baseline or dismiss a signal without being a responsible user. Users with other roles must become responsible users to take such actions. These users also need a role that gives them access to a relevant workspace. You can assign responsibility for KPI Signals for a KPI to yourself or someone else. You can also unassign responsibility.

Reference:https://docs.servicenow.com/bundle/quebec-now-intelligence/page/use/par-for- workspace/concept/kpisignals-responsible-users.html

#### **QUESTION 4**

What option on the breakdown source record helps provide views into whether you need to create additional breakdowns or adjust data values?

- A. Security type
- B. Related List Conditions
- C. Label for unmatched
- D. Run Diagnostics

Correct Answer: C

When you select an indicator as the data source, you can filter the results by breakdown and breakdown element.

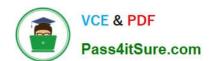

### https://www.pass4itsure.com/cas-pa.html 2024 Latest pass4itsure CAS-PA PDF and VCE dumps Download

If you have the \'Label for unmatched\\' field defined on the breakdown source for a selected breakdown, this label appears in your choice of Elements. Select the label to display scores that do not match any of the elements. This option helps

provide views into whether you need to create additional breakdowns or adjust data values.

Reference:https://docs.servicenow.com/bundle/quebec-servicenow-platform/page/use/par- for-workspace/task/create-visualization.html

#### **QUESTION 5**

What does anti-signal indicate in KPI Signals?

- A. No signal has been detected
- B. Long-term stability
- C. Abnormal variation in the scores of a KPI
- D. A workflow has changed

Correct Answer: B

Reference:https://docs.servicenow.com/bundle/quebec-now-intelligence/page/use/par-for- workspace/concept/signal-no-signal-anti-signal.html

Latest CAS-PA Dumps

**CAS-PA VCE Dumps** 

**CAS-PA Study Guide**